#### **Inhaltsverzeichnis**

#### **VoIP Codec Uebersicht**

[Versionsgeschichte interaktiv durchsuchen](https://wiki.oevsv.at) [VisuellWikitext](https://wiki.oevsv.at)

#### **[Version vom 2. Februar 2020, 23:03 Uhr](https://wiki.oevsv.at/w/index.php?title=VoIP_Codec_Uebersicht&oldid=15440) ( [Quelltext anzeigen](https://wiki.oevsv.at/w/index.php?title=VoIP_Codec_Uebersicht&action=edit&oldid=15440))**

[Oe1kbc](https://wiki.oevsv.at/wiki/Benutzer:Oe1kbc) [\(Diskussion](https://wiki.oevsv.at/w/index.php?title=Benutzer_Diskussion:Oe1kbc&action=view) | [Beiträge\)](https://wiki.oevsv.at/wiki/Spezial:Beitr%C3%A4ge/Oe1kbc) (→Supported Codecs on D335, D717 and D735

) [← Zum vorherigen Versionsunterschied](https://wiki.oevsv.at/w/index.php?title=VoIP_Codec_Uebersicht&diff=prev&oldid=15440)

#### **Zeile 1: Zeile 1:**

[[Kategorie:Digitaler Backbone]] [[Kategorie:Digitaler Backbone]]

[[Kategorie:Digitale\_Betriebsarten]] [[Kategorie:Digitale\_Betriebsarten]]

**− ==== Opus codec support ====**

**−**

**<font color="red">'''WARNING:'''< /font> '''opus''' codec is listed here as an experimental feature, without production-grade support at the moment! Due to limited memory, the opus codec is not available for D120.**

**−**

**−**

**− ==== iLBC codec support ====**

**−**

**−**

**−**

**−**

**−**

**<font color="red">'''LIMITATION:'''< /font> If incoming SDP has different ptime (eg. ptime=30) than the configured ptime (e.g., Packet Size=20), the behaviour is undefined. To prevent this, please make sure the** 

**phone is configured with correct ptime.**

**== Supported Codecs on D305, D315, D345, D375, D385, D712, 715, 725, D745, D765 and D785 ==**

#### **[Version vom 2. Februar 2020, 23:06 Uhr](https://wiki.oevsv.at/w/index.php?title=VoIP_Codec_Uebersicht&oldid=15441) ( [Quelltext anzeigen\)](https://wiki.oevsv.at/w/index.php?title=VoIP_Codec_Uebersicht&action=edit&oldid=15441)**

[Oe1kbc](https://wiki.oevsv.at/wiki/Benutzer:Oe1kbc) ([Diskussion](https://wiki.oevsv.at/w/index.php?title=Benutzer_Diskussion:Oe1kbc&action=view) | [Beiträge](https://wiki.oevsv.at/wiki/Spezial:Beitr%C3%A4ge/Oe1kbc)) [Zum nächsten Versionsunterschied →](https://wiki.oevsv.at/w/index.php?title=VoIP_Codec_Uebersicht&diff=next&oldid=15441)

 $\{|\}$ 

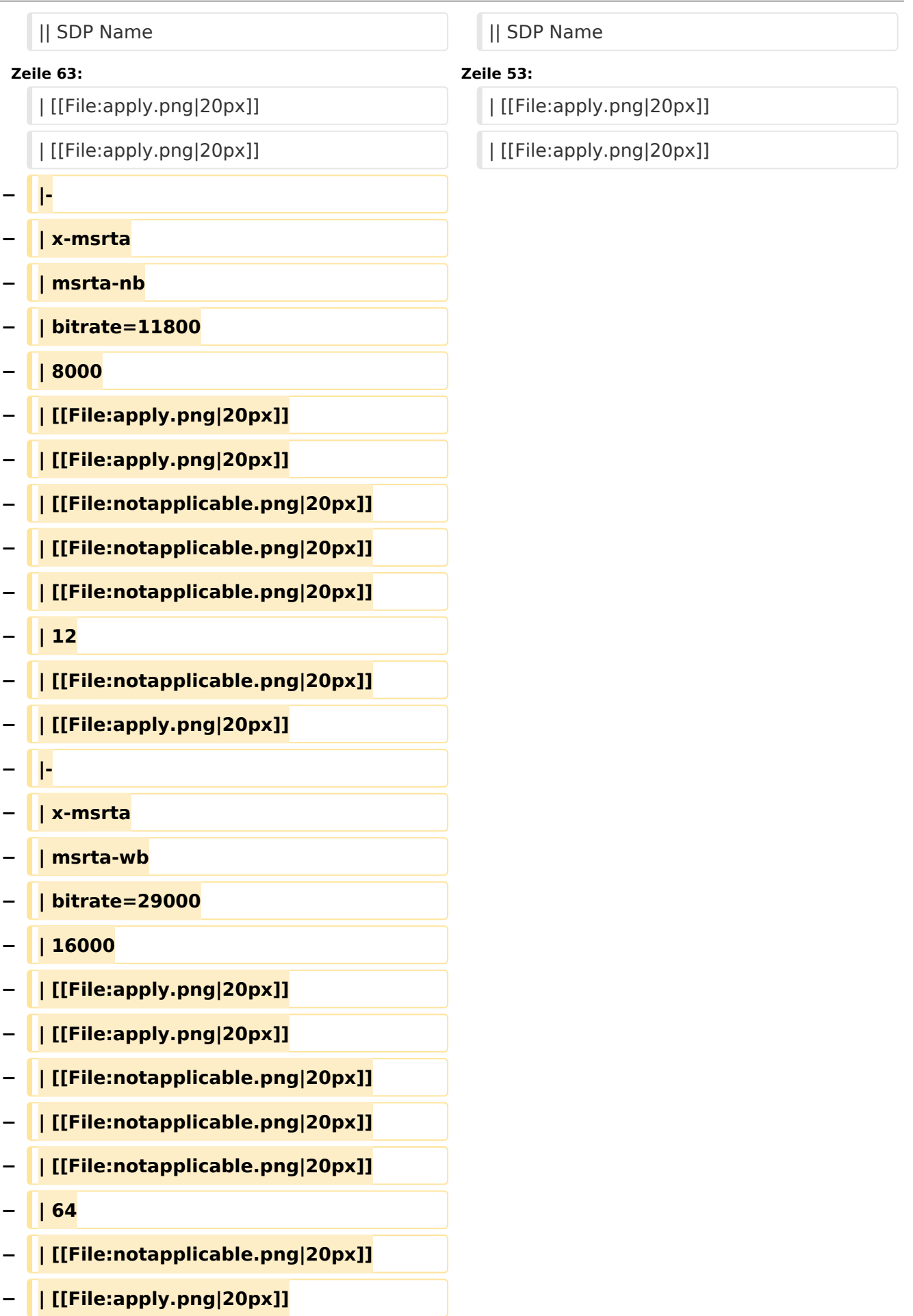

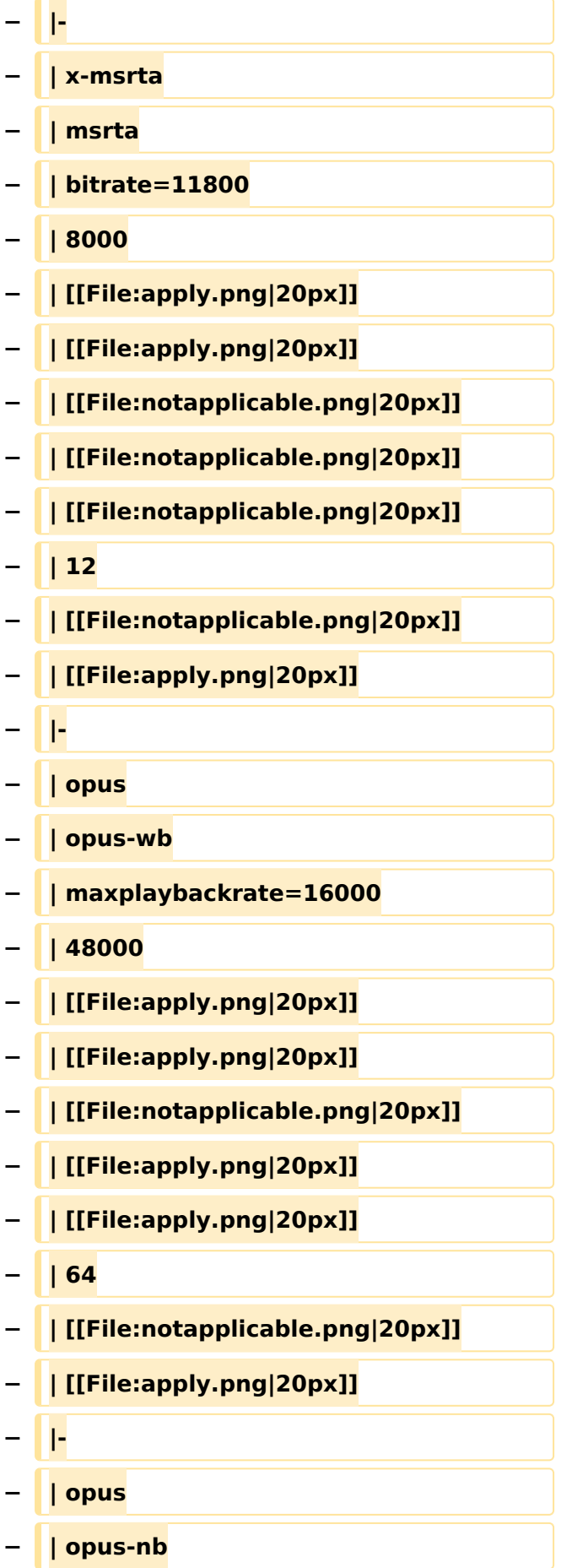

 $\mathbf{C}$ 

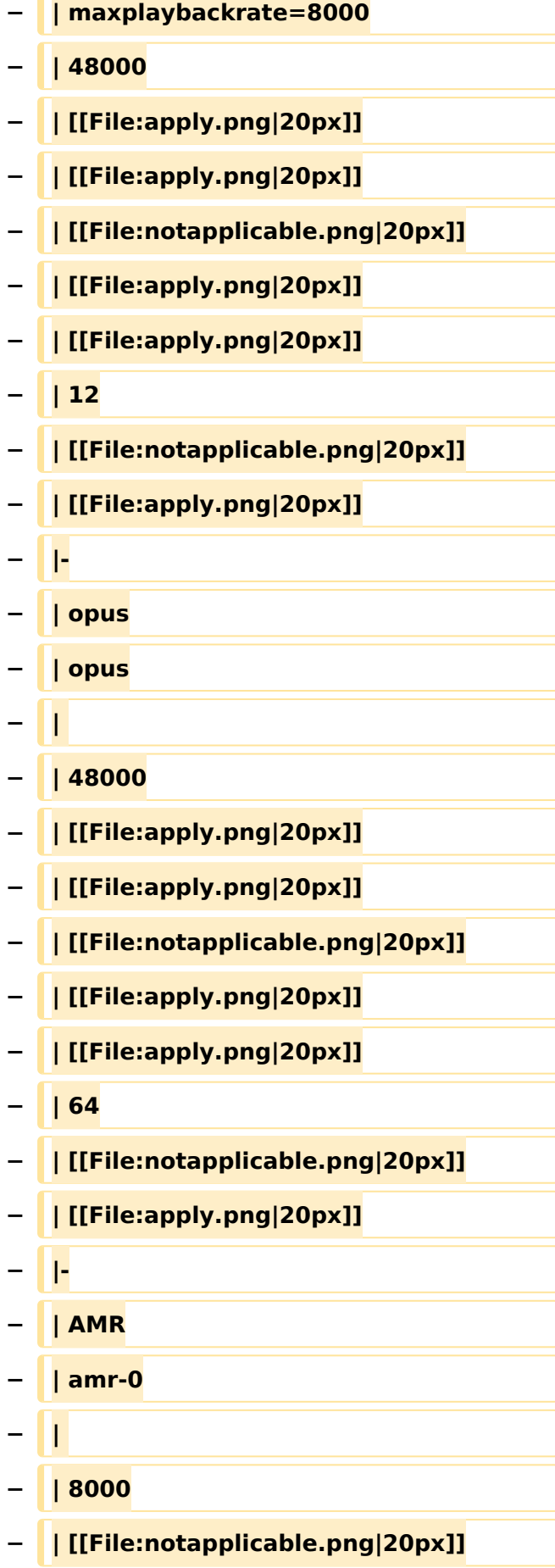

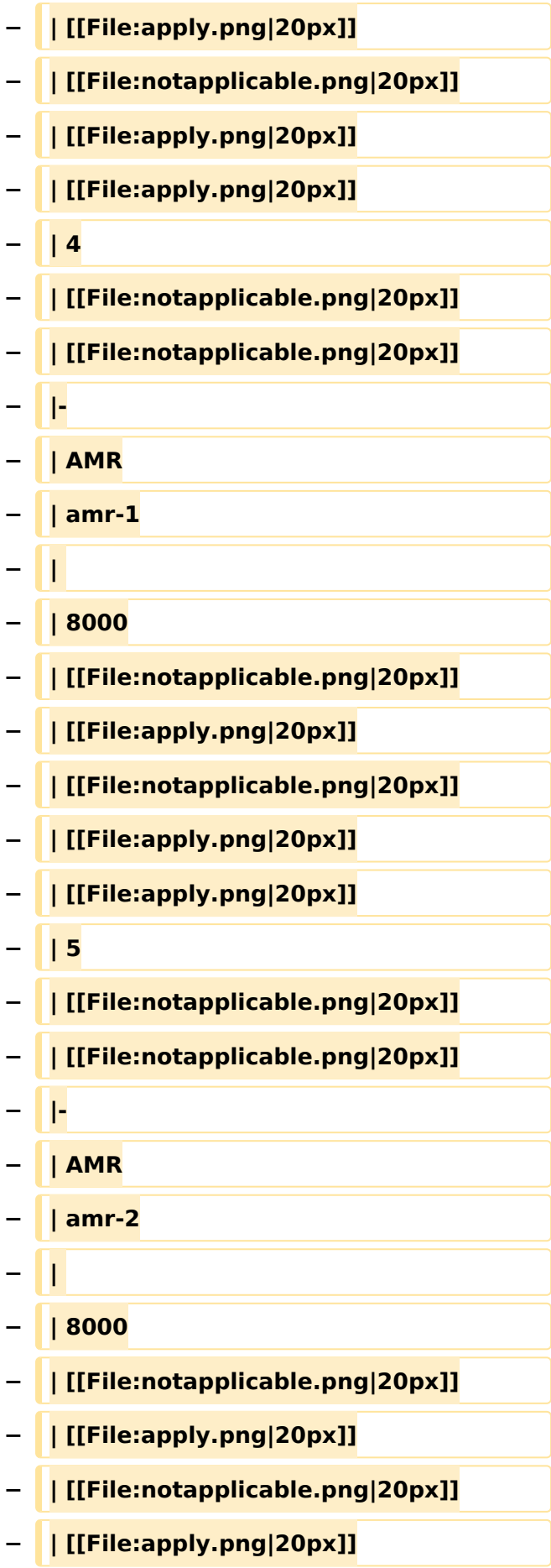

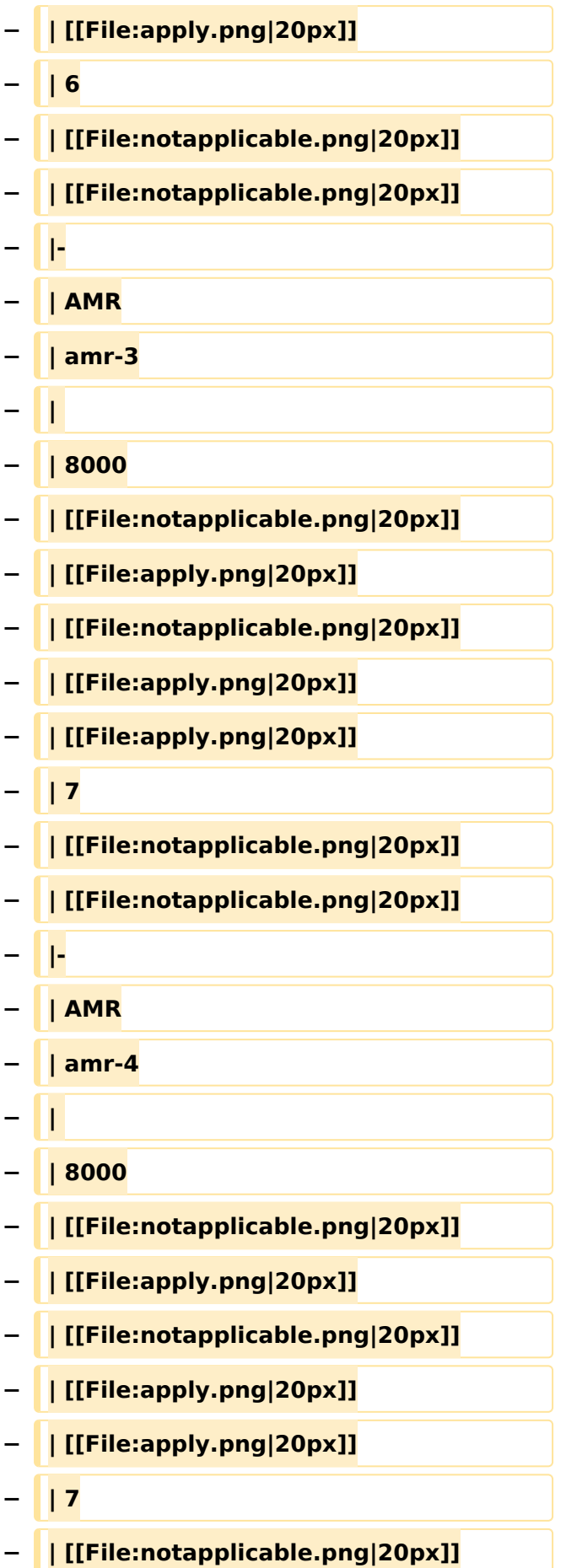

#### VoIP Codec Uebersicht

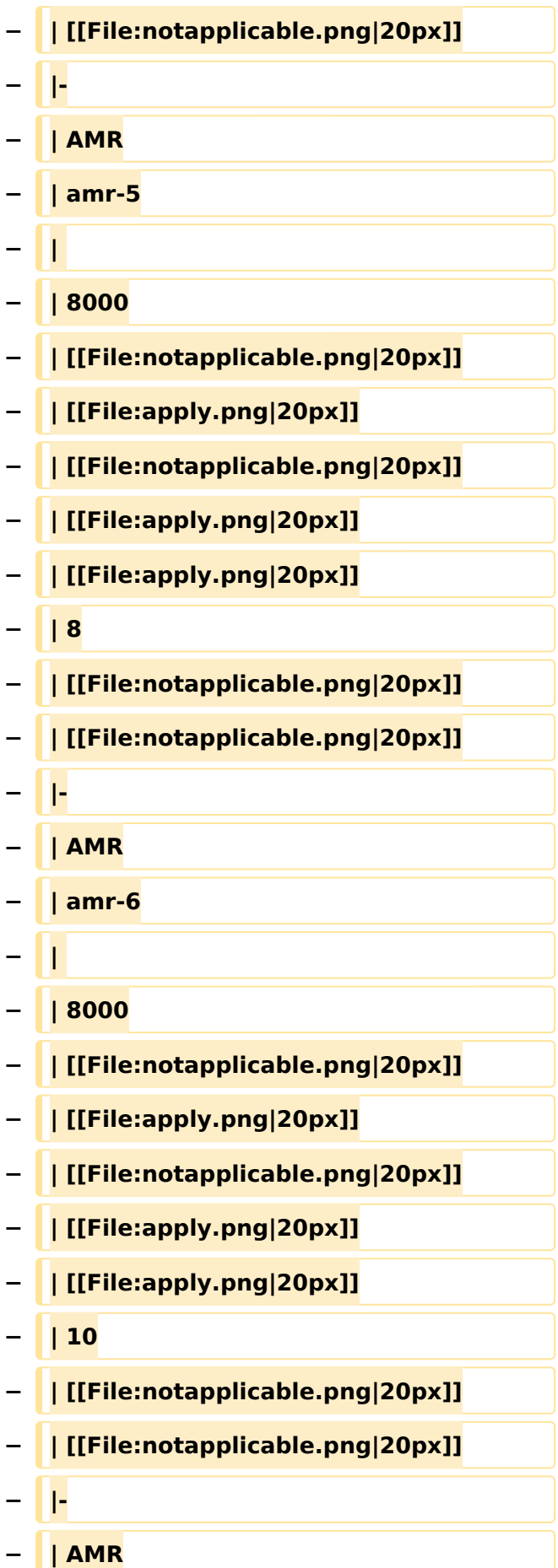

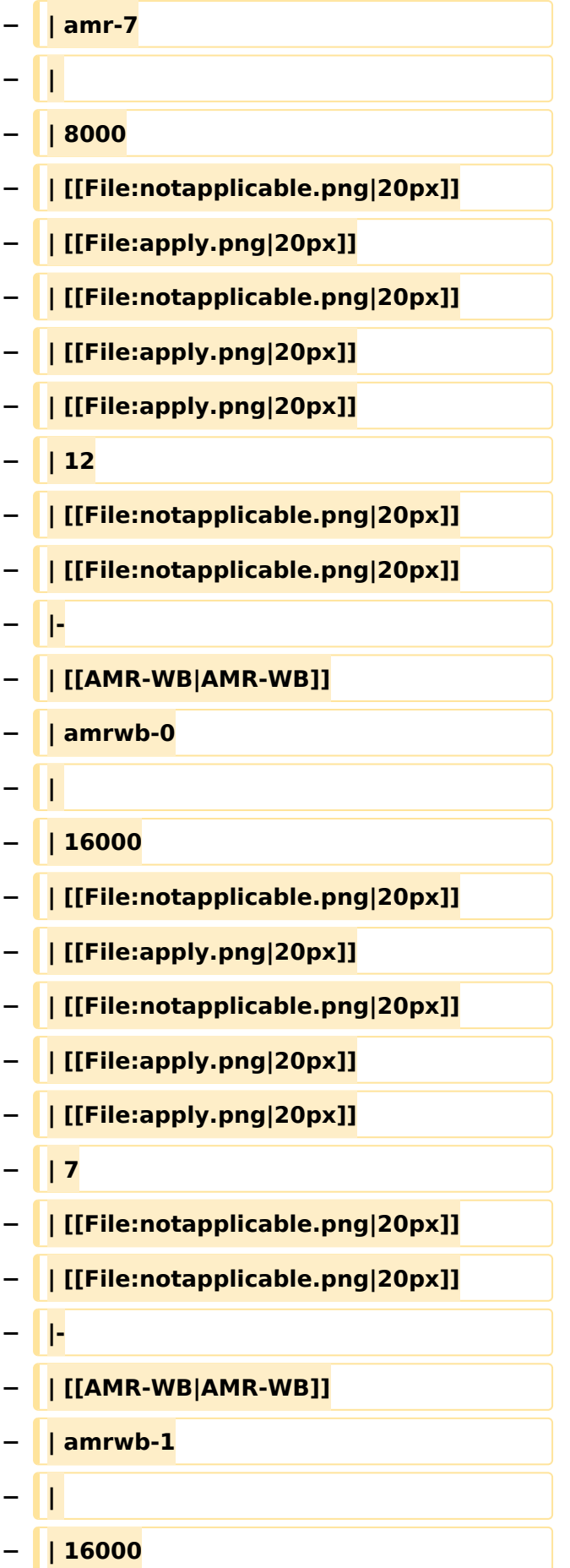

- **− | [[File:notapplicable.png|20px]]**
- **− | [[File:apply.png|20px]]**
- **− | [[File:notapplicable.png|20px]]**
- **− | [[File:apply.png|20px]]**
- **− | [[File:apply.png|20px]]**
- **− | 9**
- **− | [[File:notapplicable.png|20px]]**
- **− | [[File:notapplicable.png|20px]]**
- **− |-**
- **− | [[AMR-WB|AMR-WB]]**
- **− | amrwb-2**
- **− |**
- **− | 16000**
- **− | [[File:notapplicable.png|20px]]**
- **− | [[File:apply.png|20px]]**
- **− | [[File:notapplicable.png|20px]]**
- **− | [[File:apply.png|20px]]**
- **− | [[File:apply.png|20px]]**
- **− | 13**
- **− | [[File:notapplicable.png|20px]]**
- **− | [[File:notapplicable.png|20px]]**
- **− |-**
- **− | [[AMR-WB|AMR-WB]]**
- **− | amrwb-3**
- **− |**
- **− | 16000**
- **− | [[File:notapplicable.png|20px]]**
- **− | [[File:apply.png|20px]]**
- **− | [[File:notapplicable.png|20px]]**

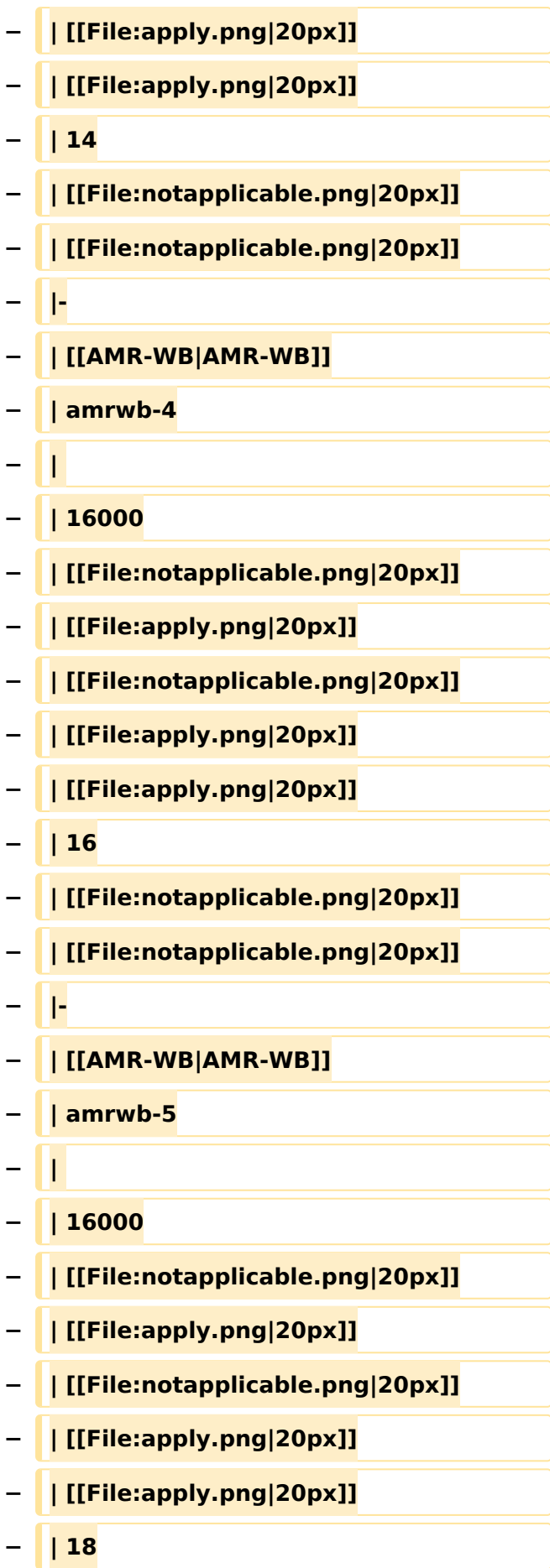

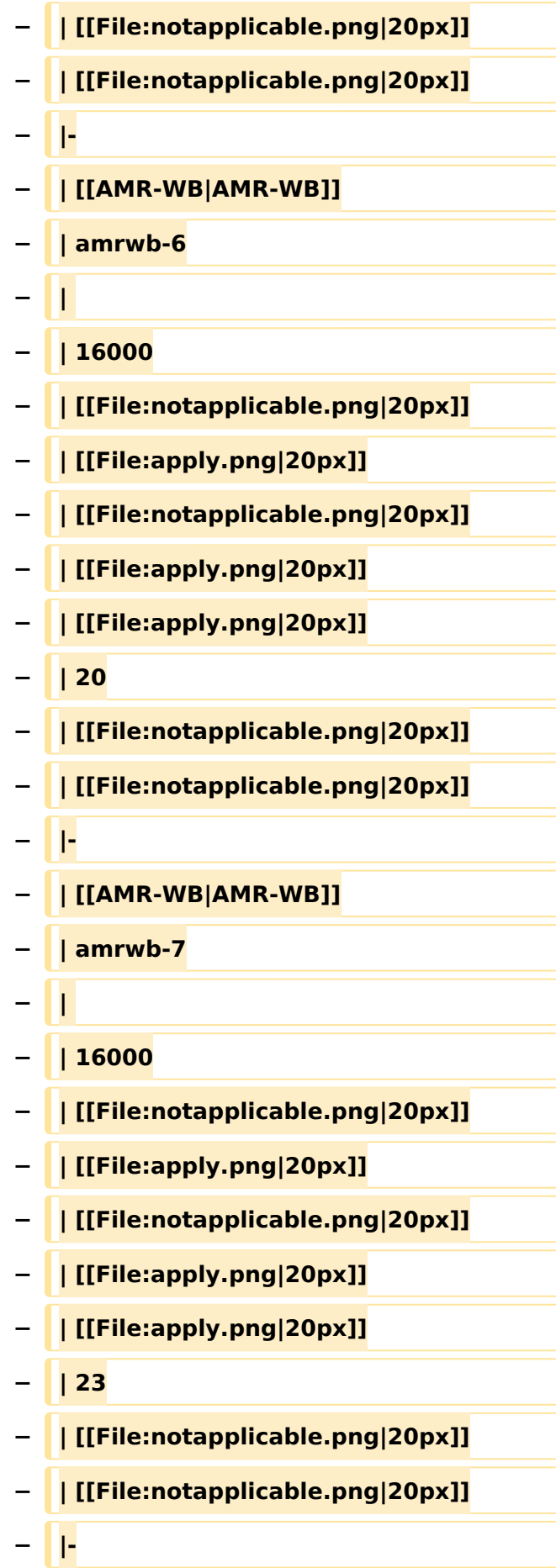

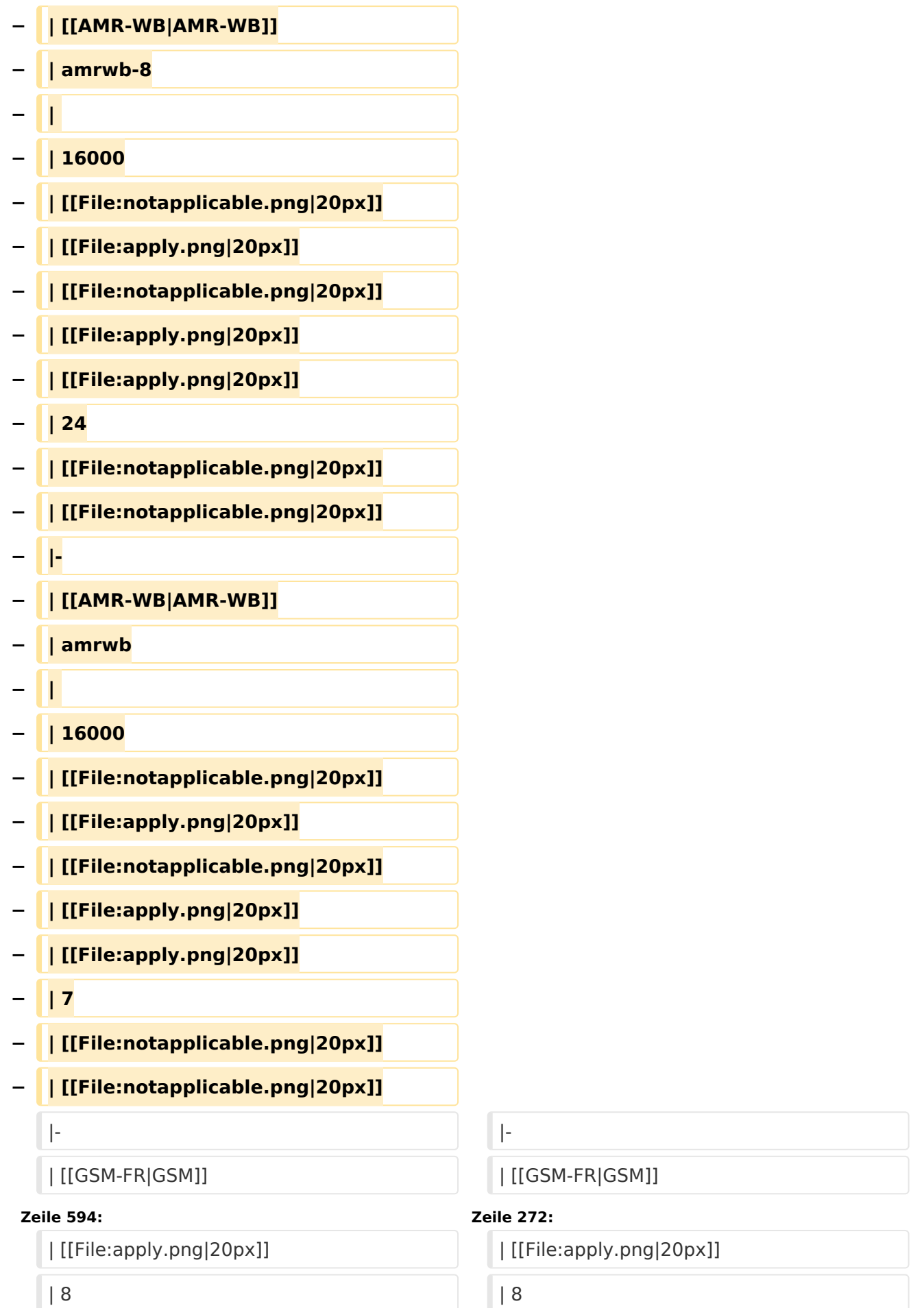

#### VoIP Codec Uebersicht

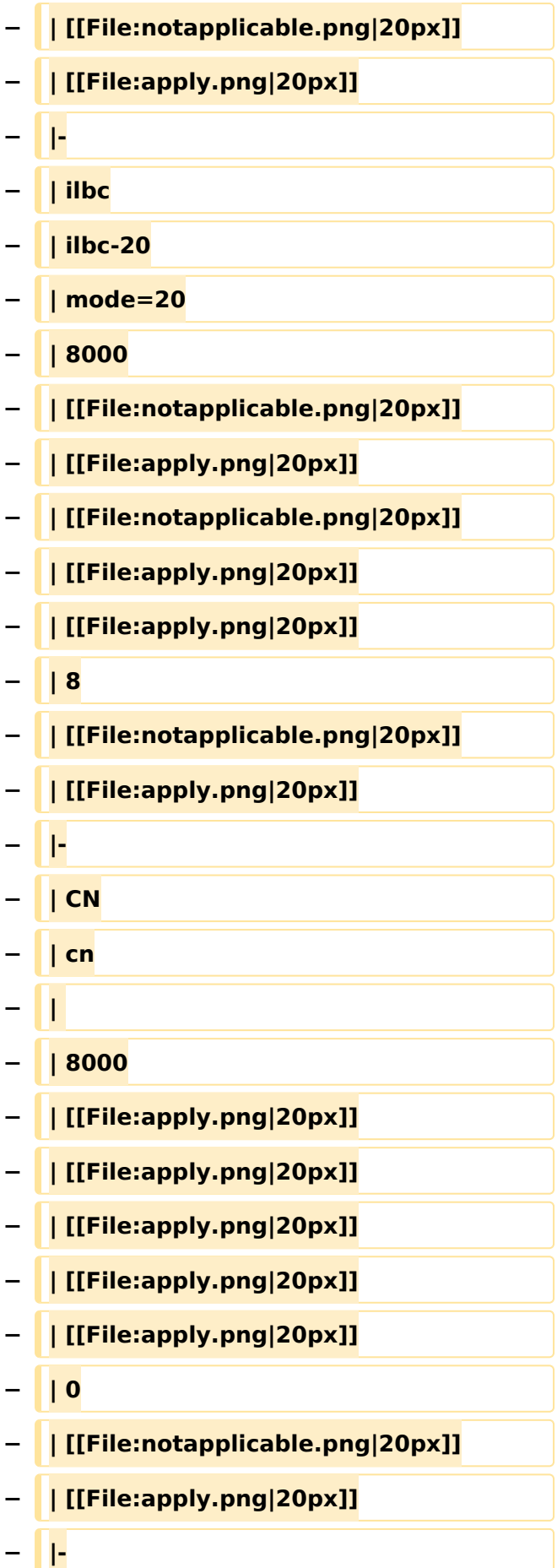

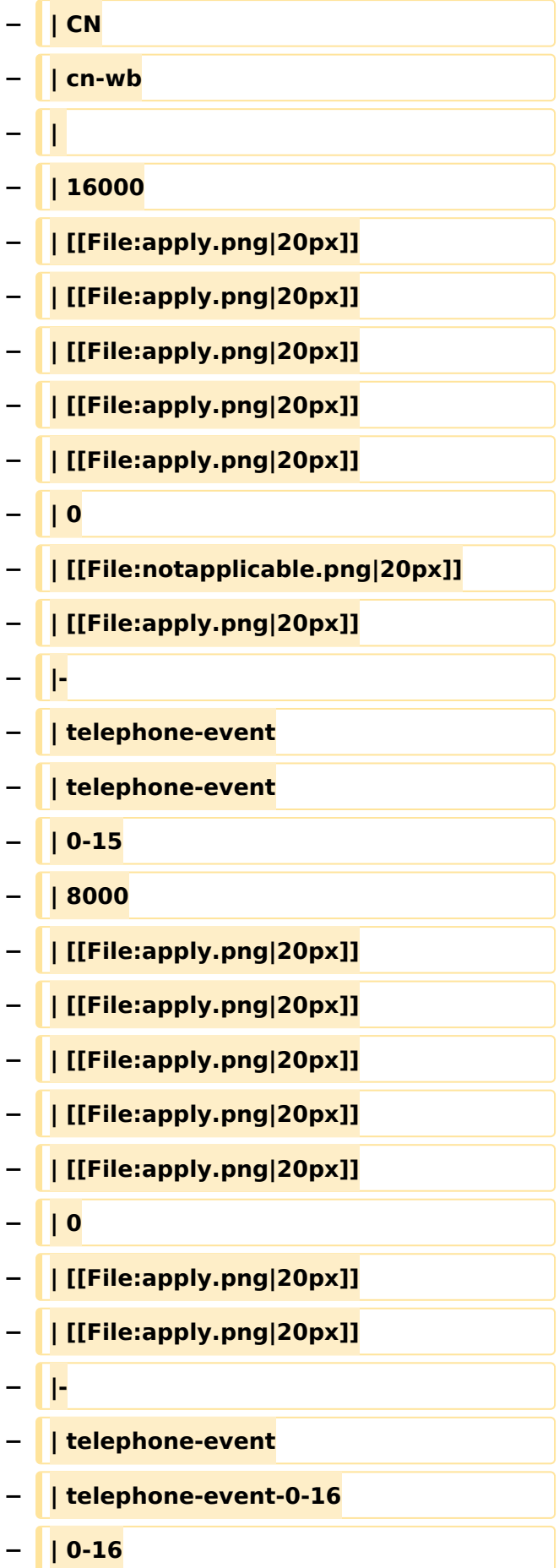

#### VoIP Codec Uebersicht

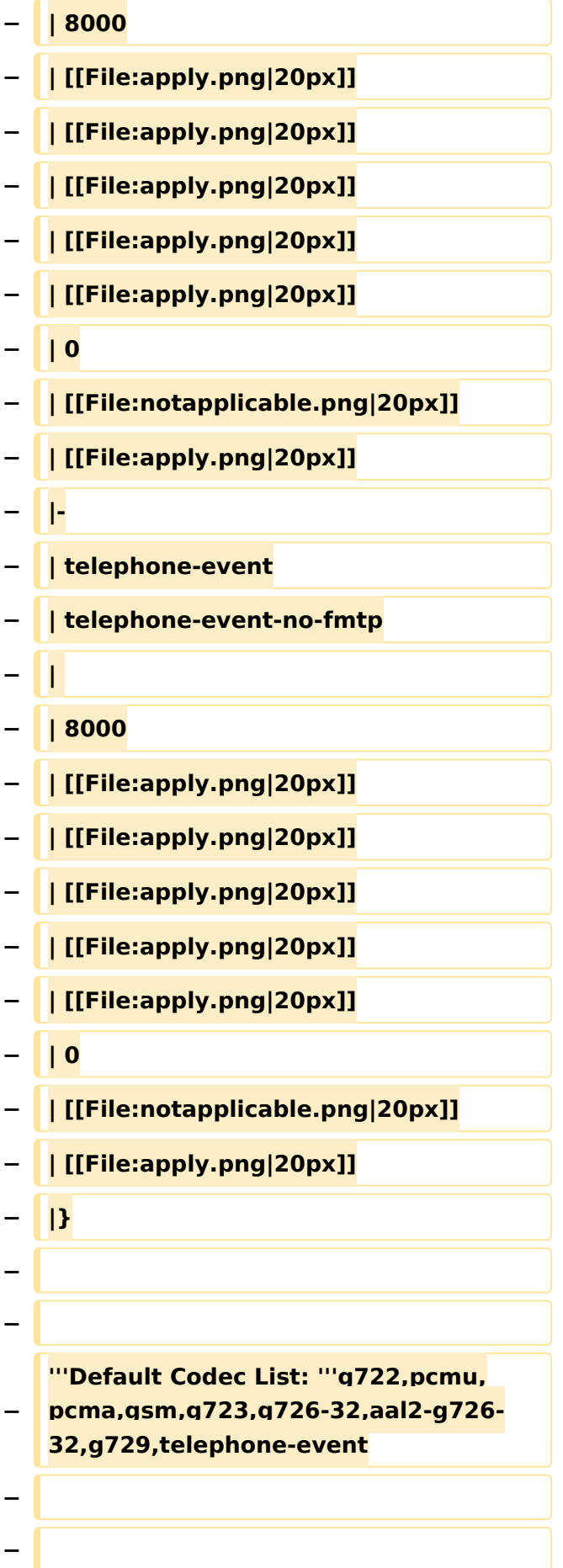

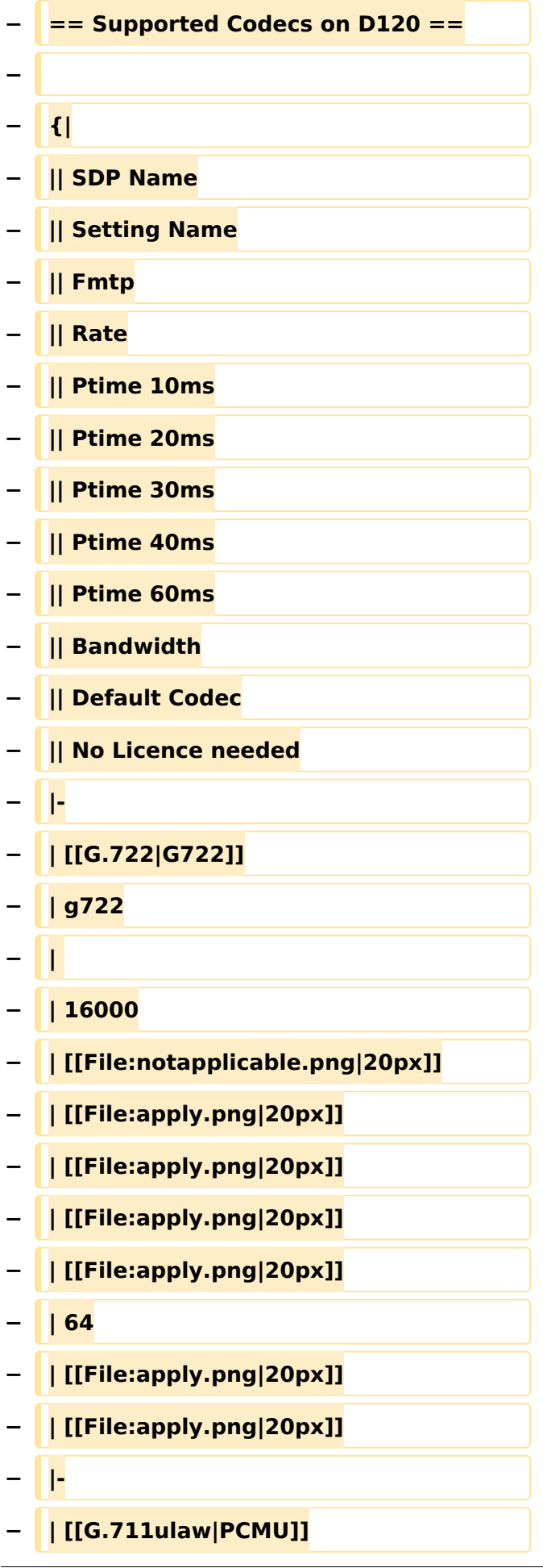

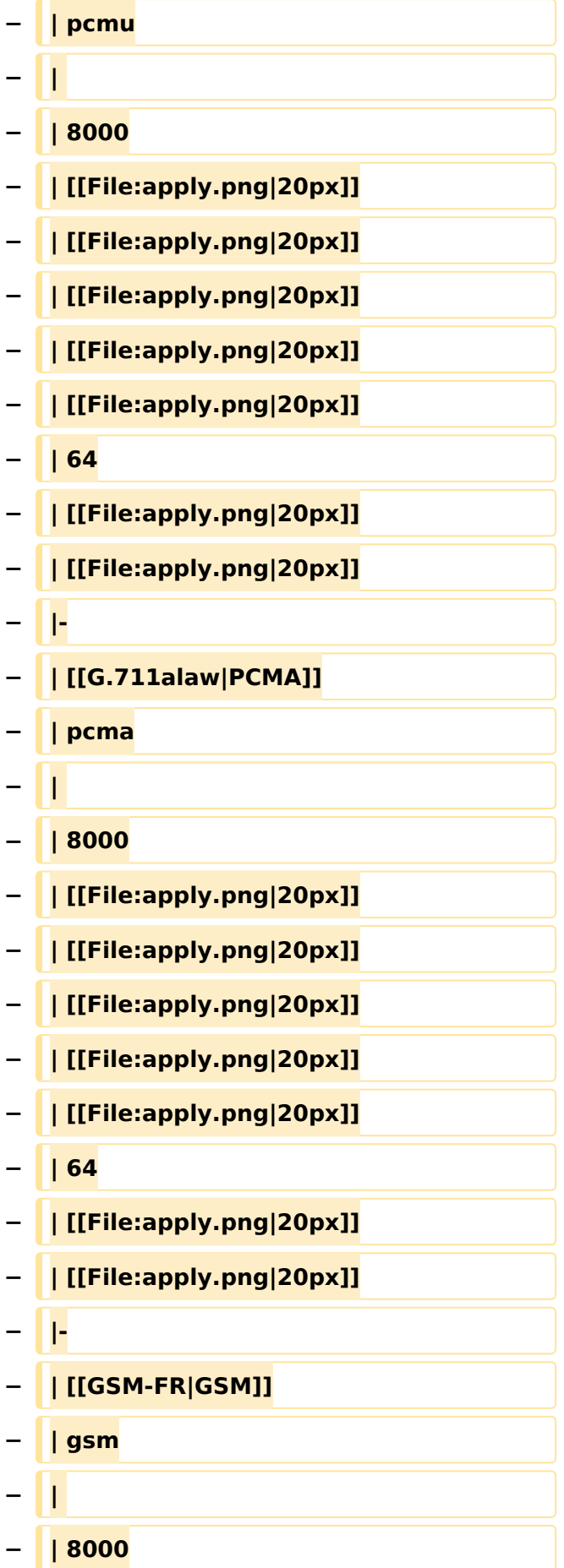

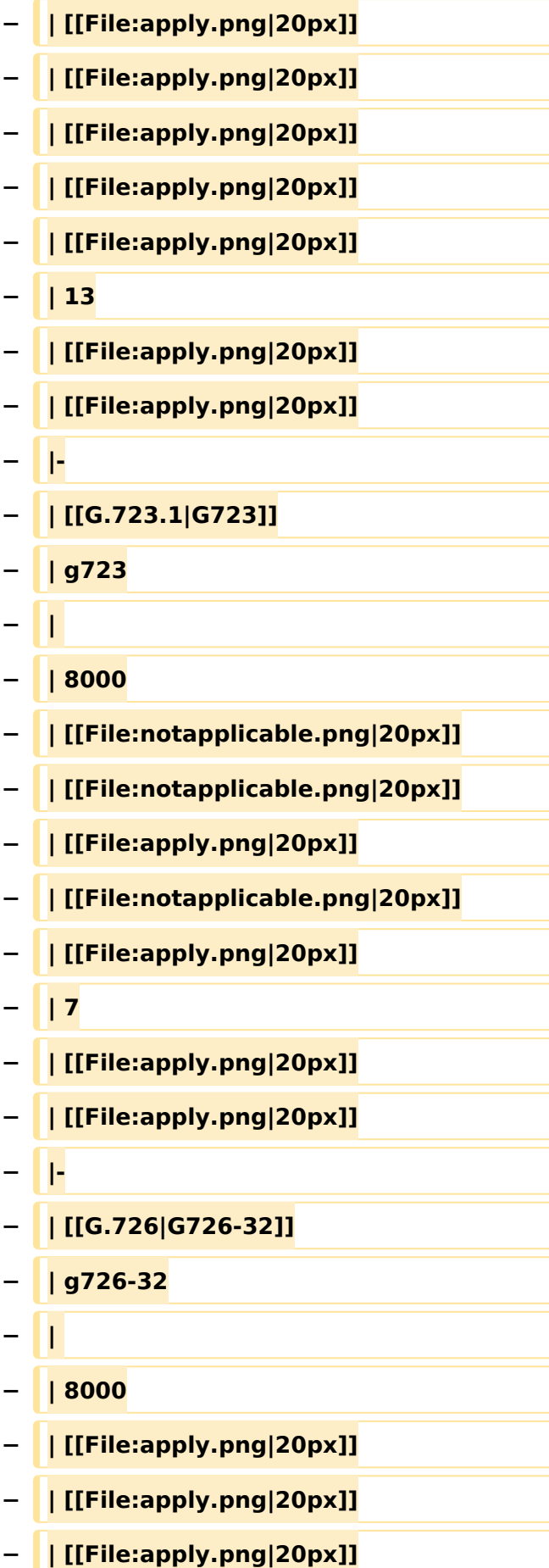

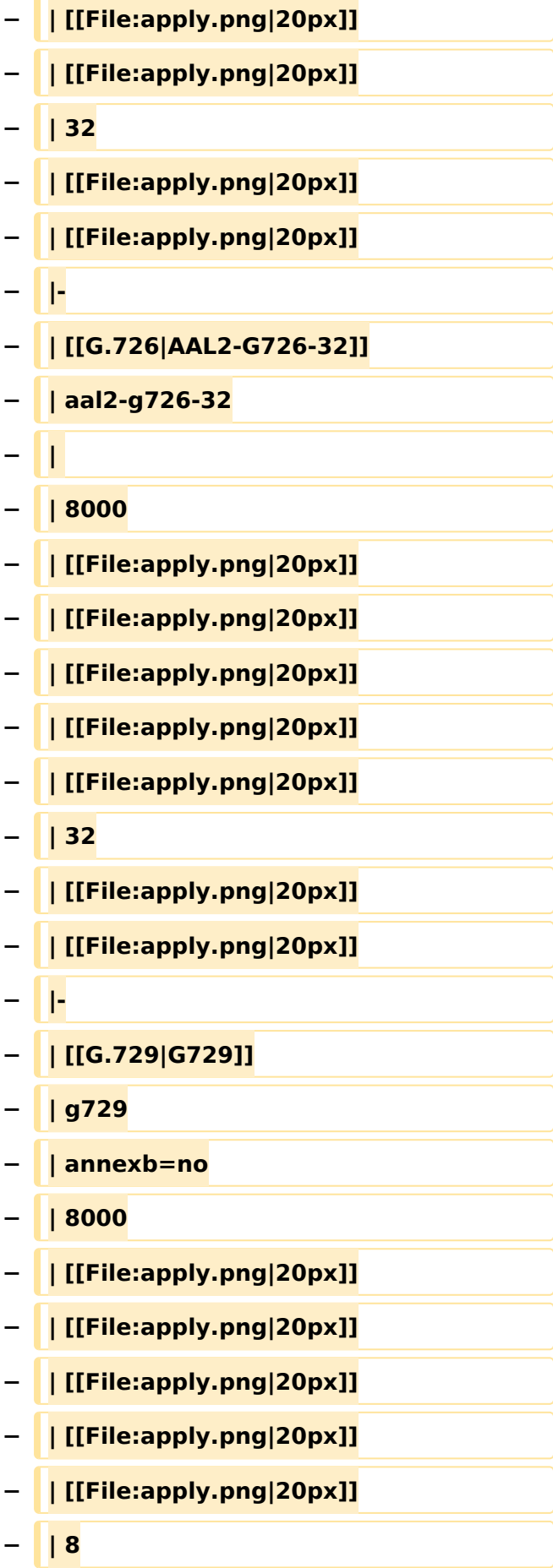

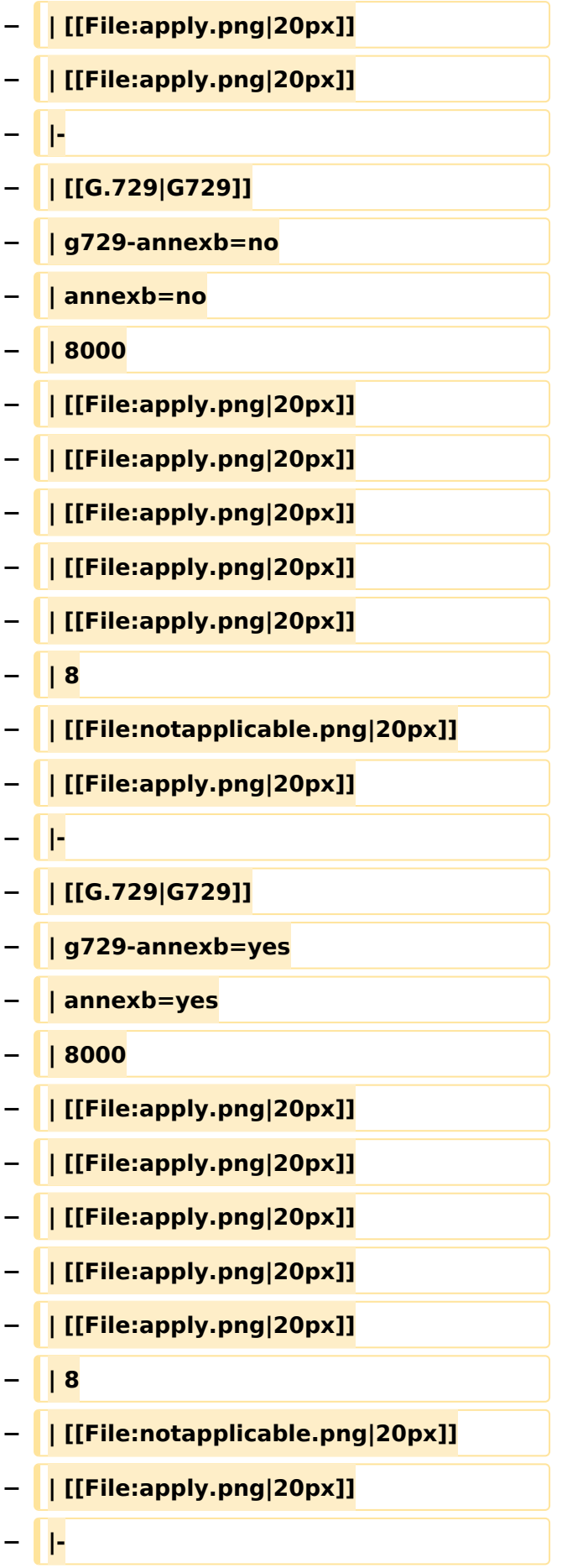

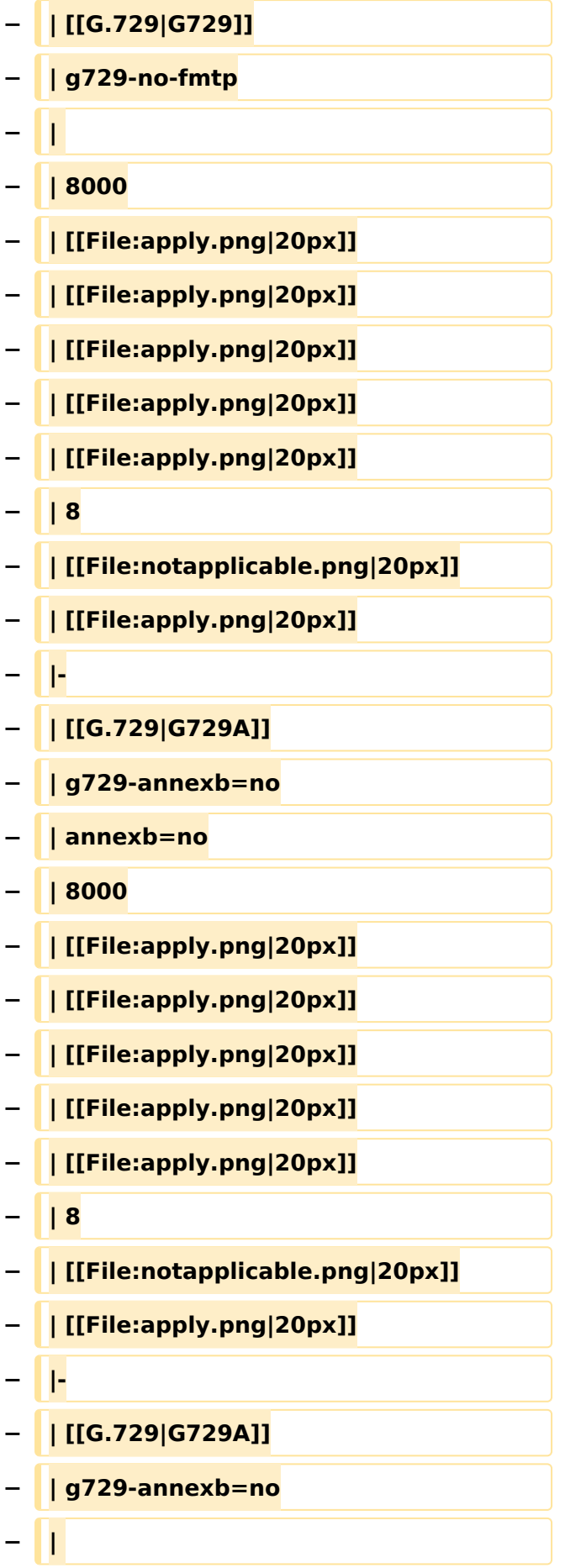

#### VoIP Codec Uebersicht

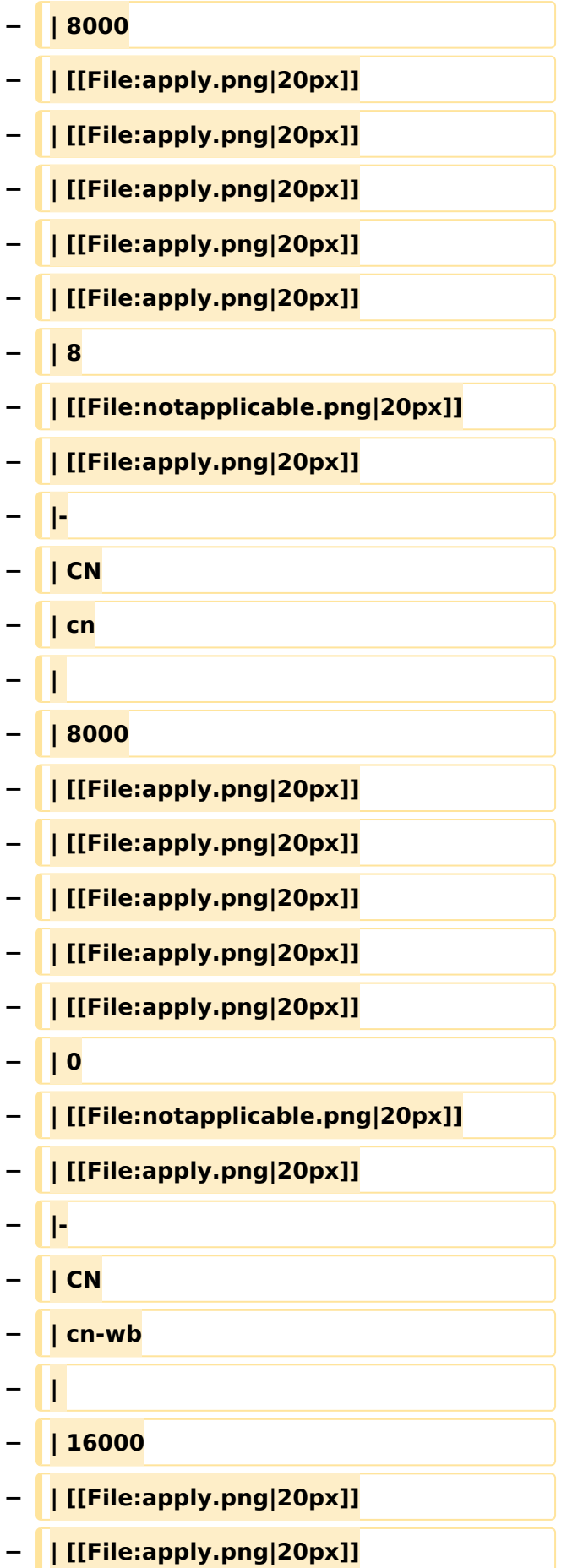

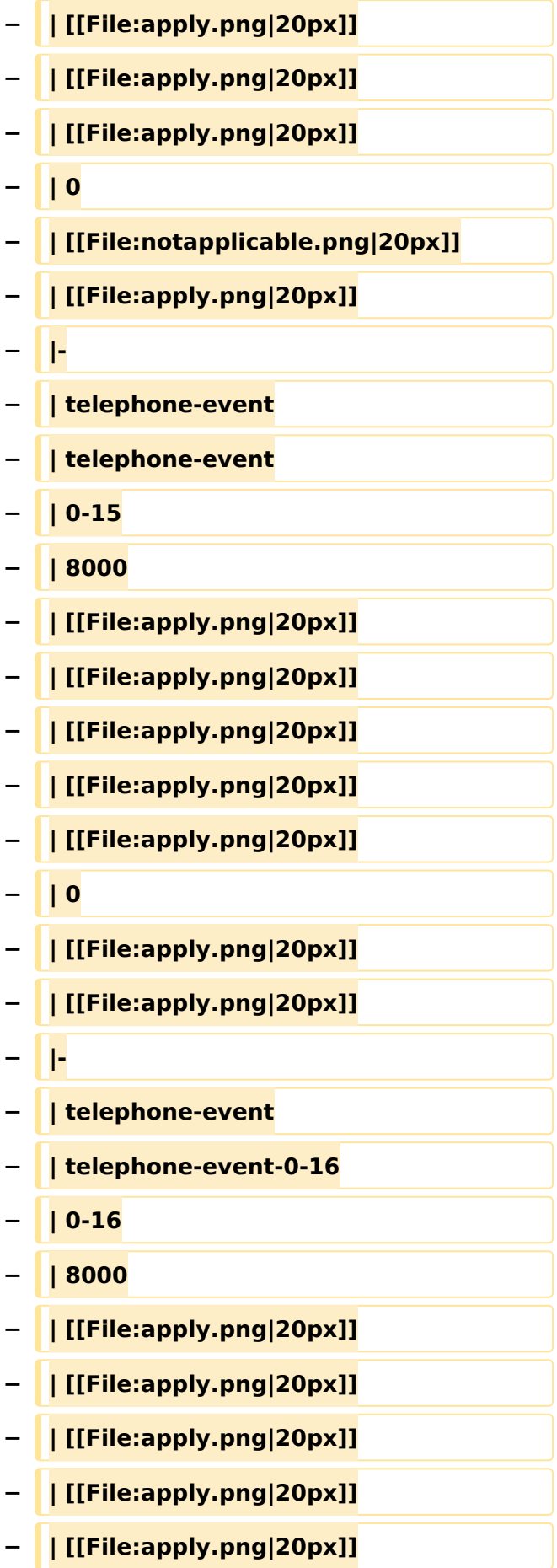

#### VoIP Codec Uebersicht

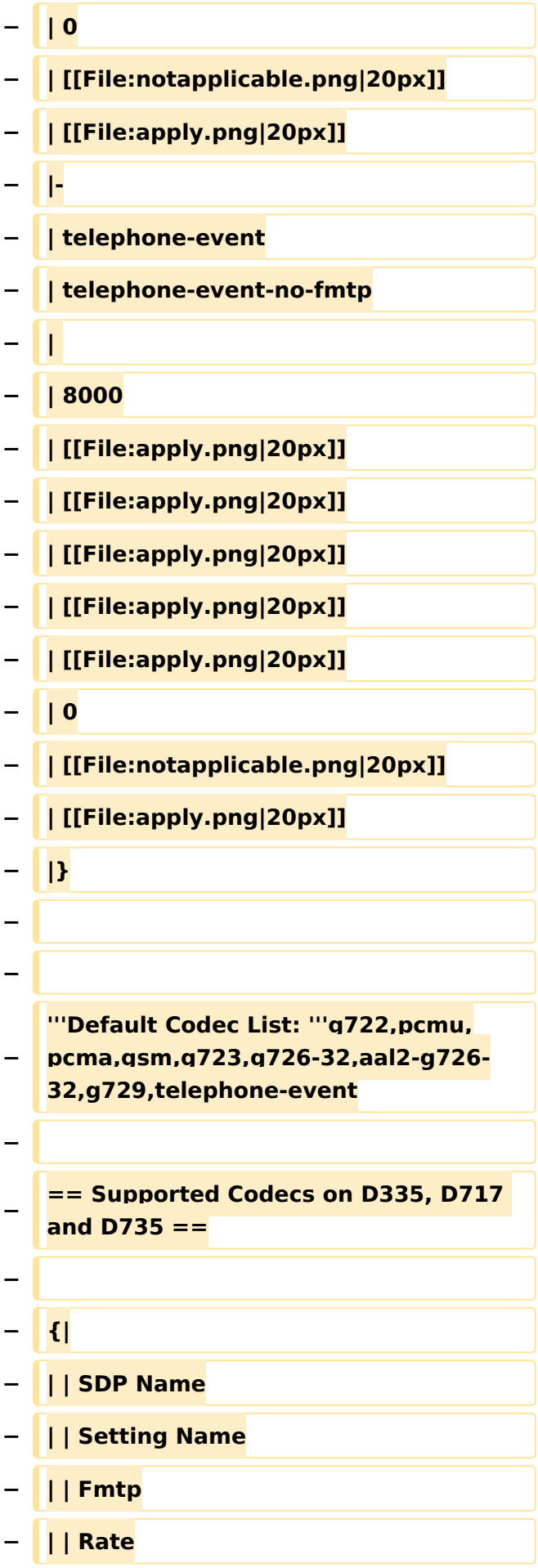

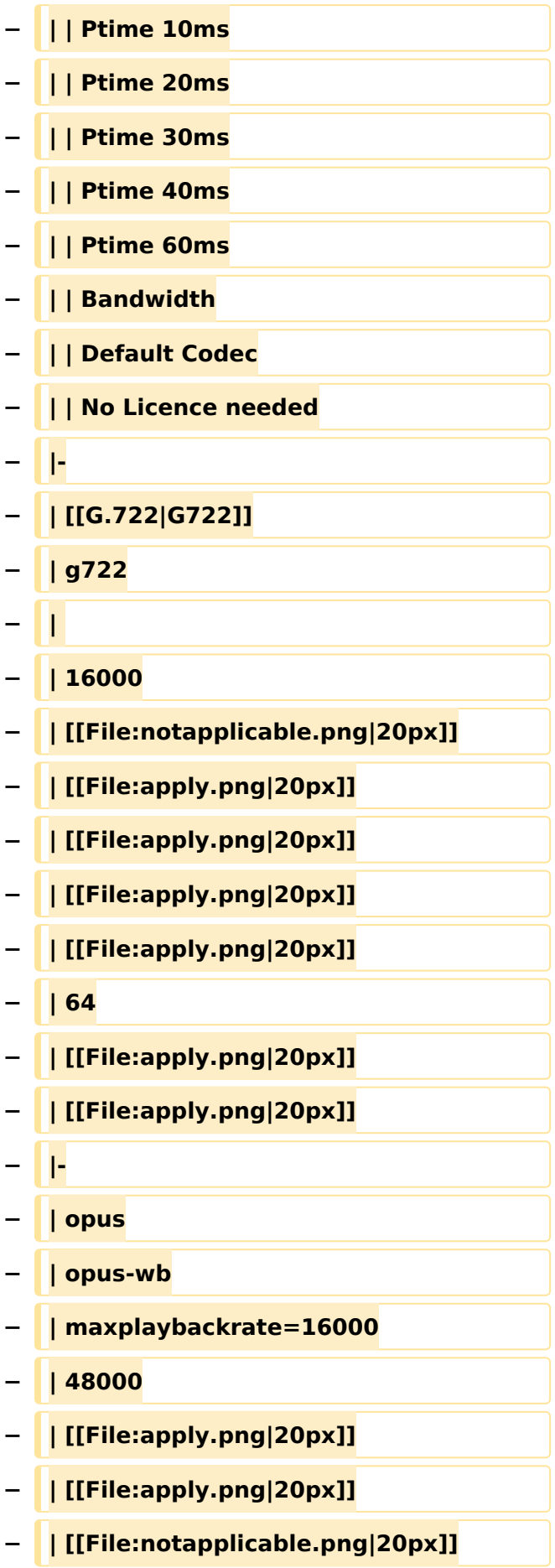

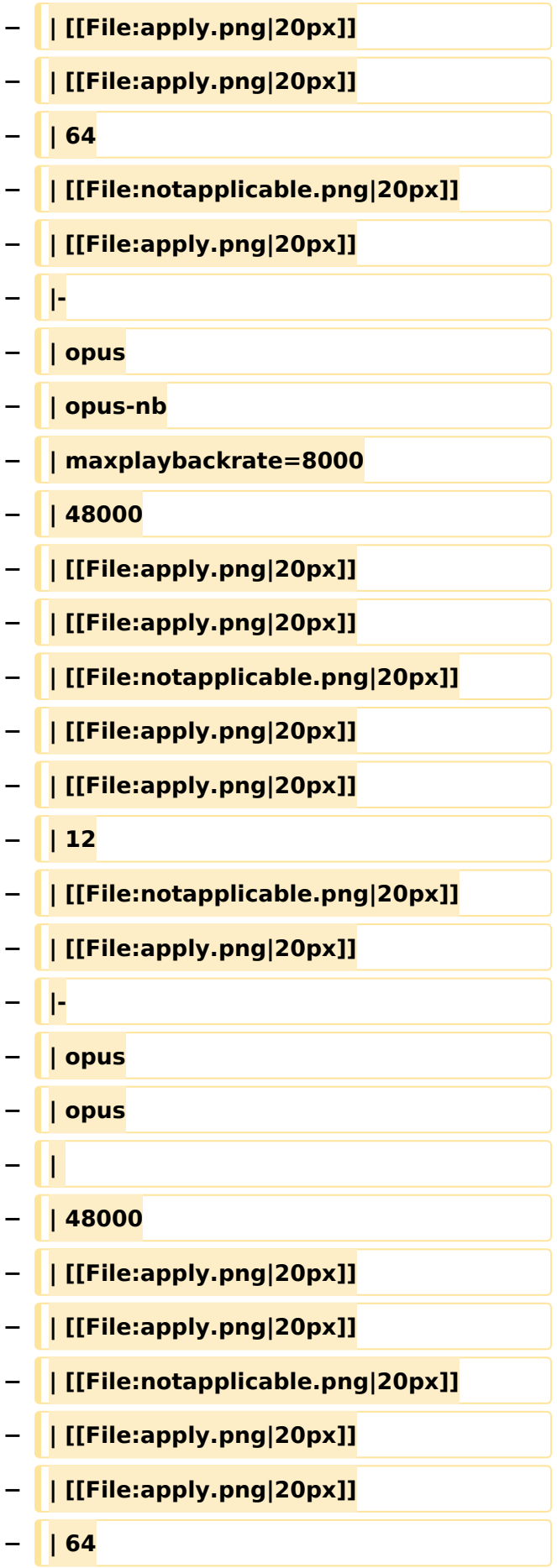

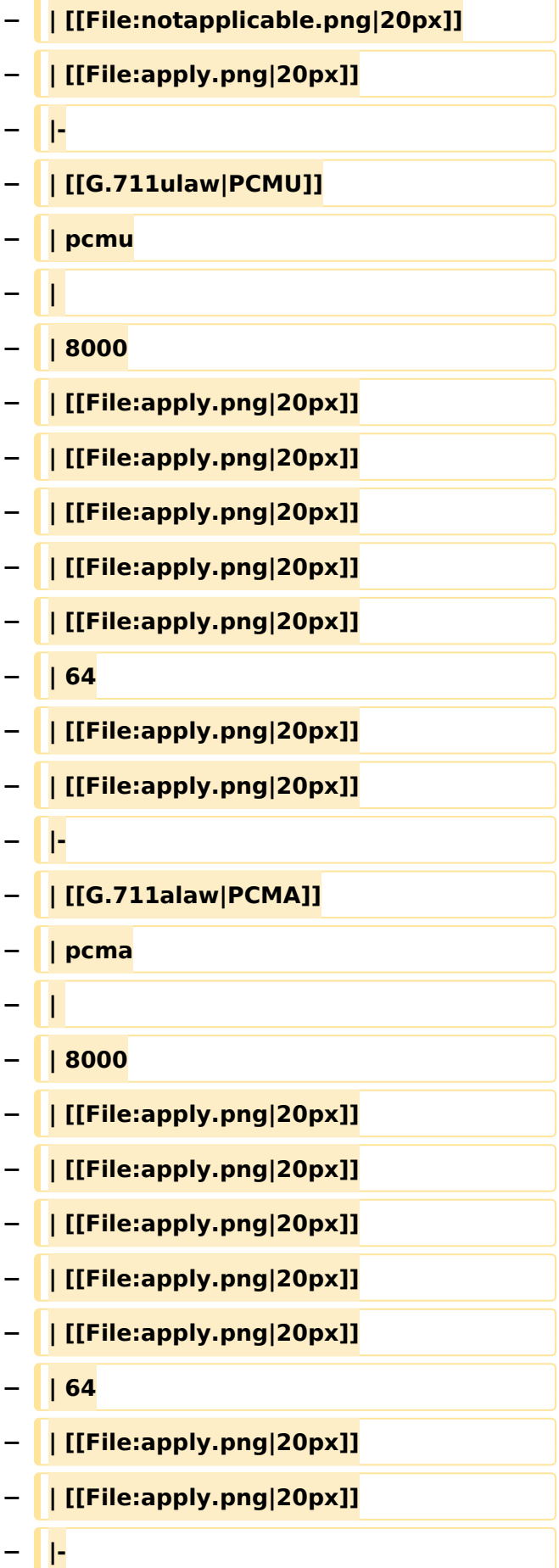

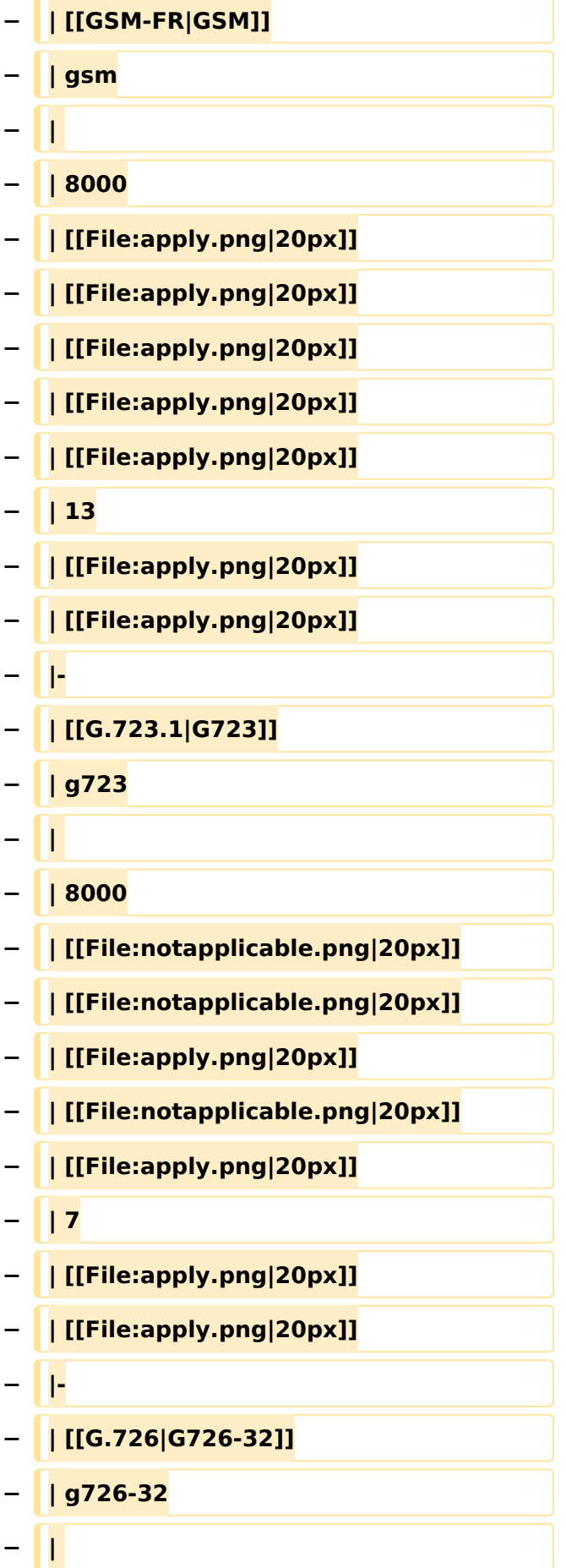

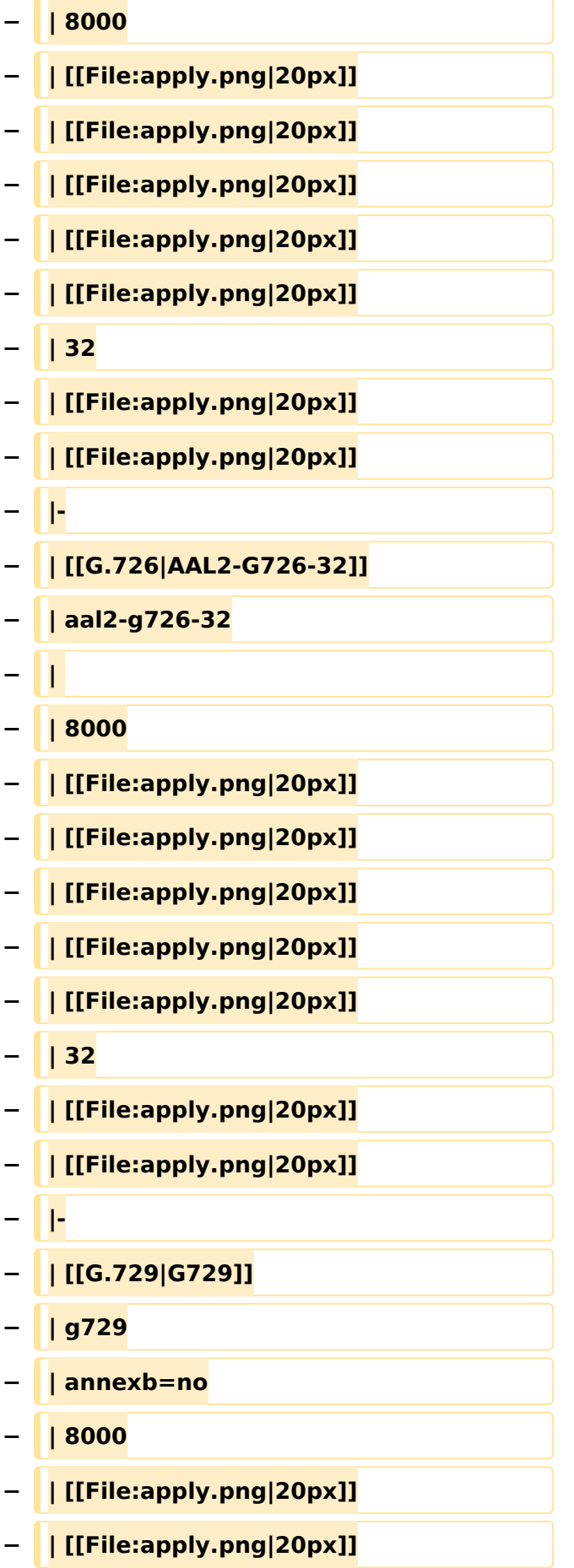

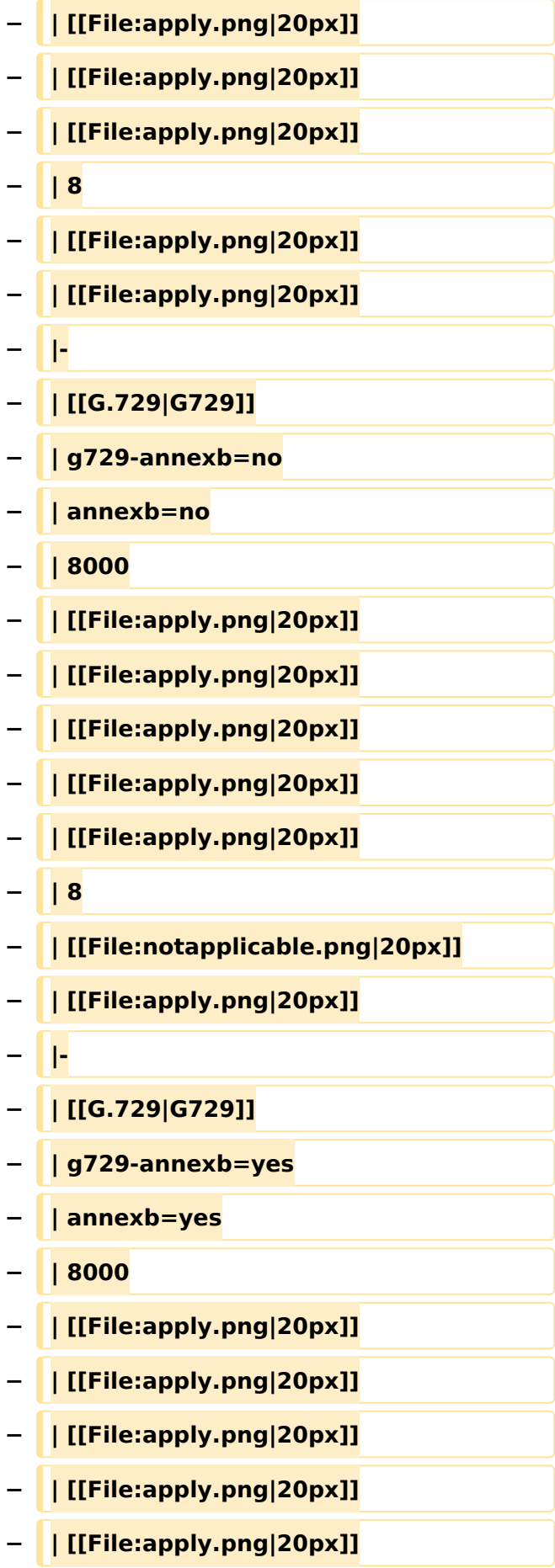

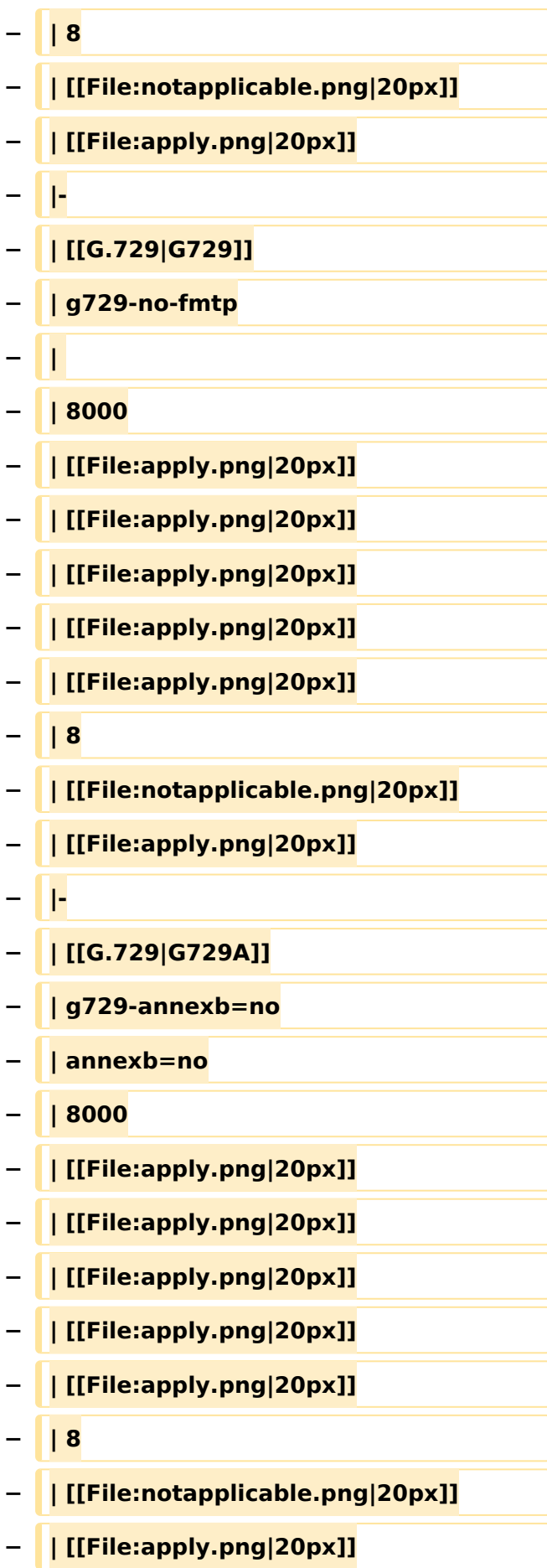

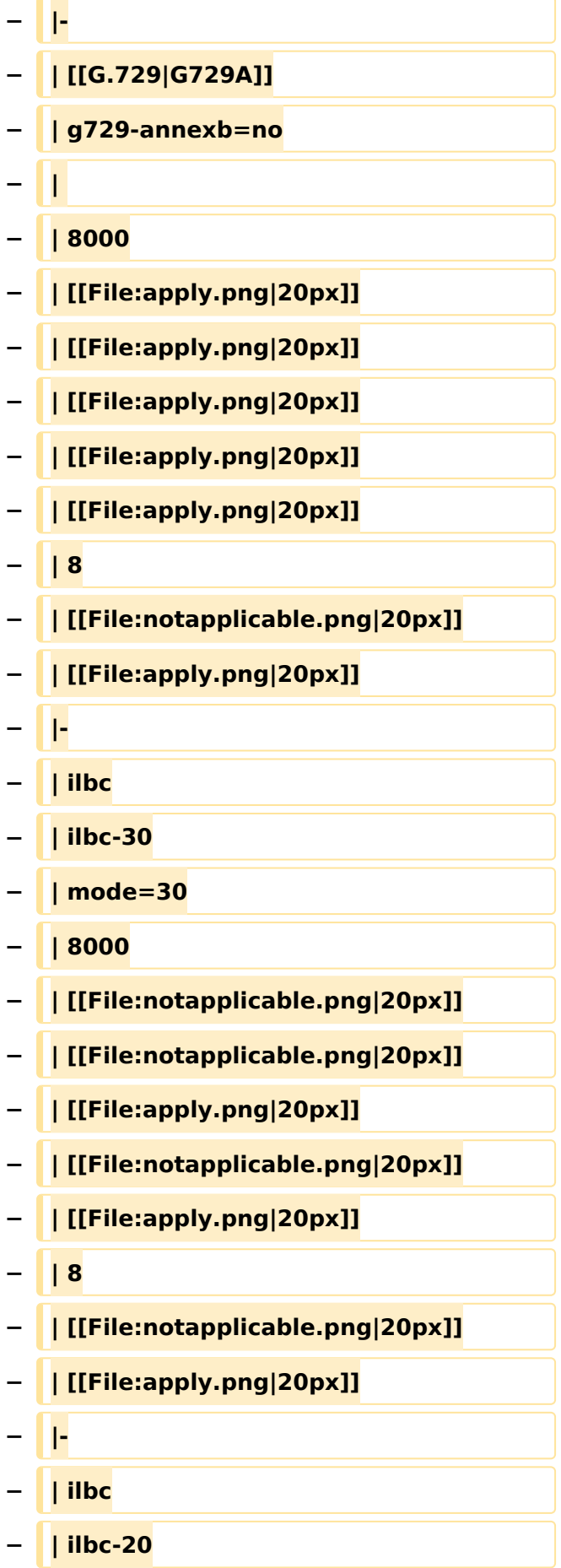

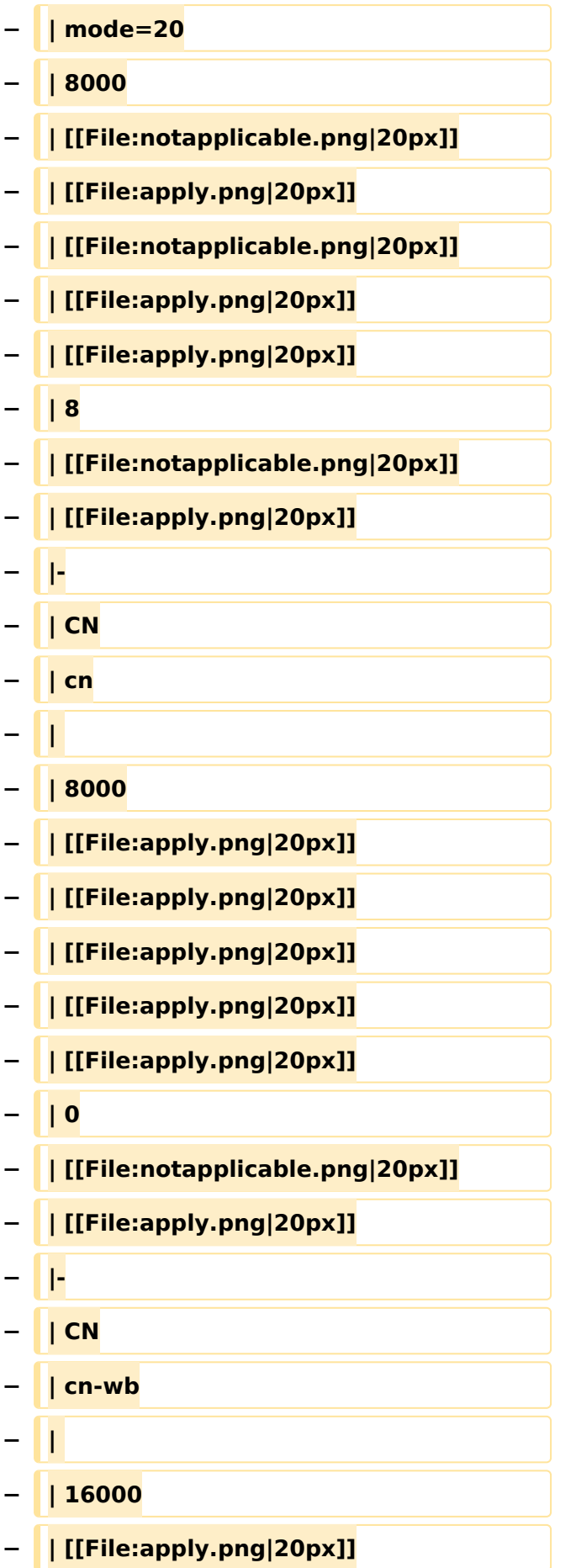

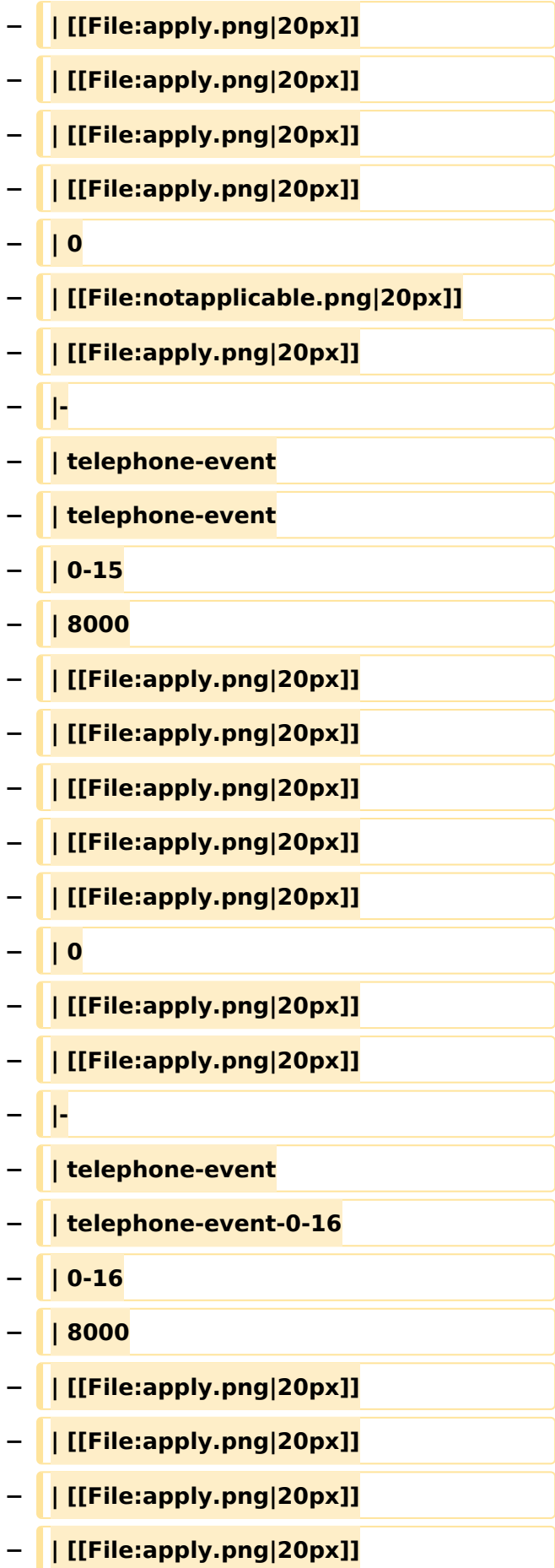

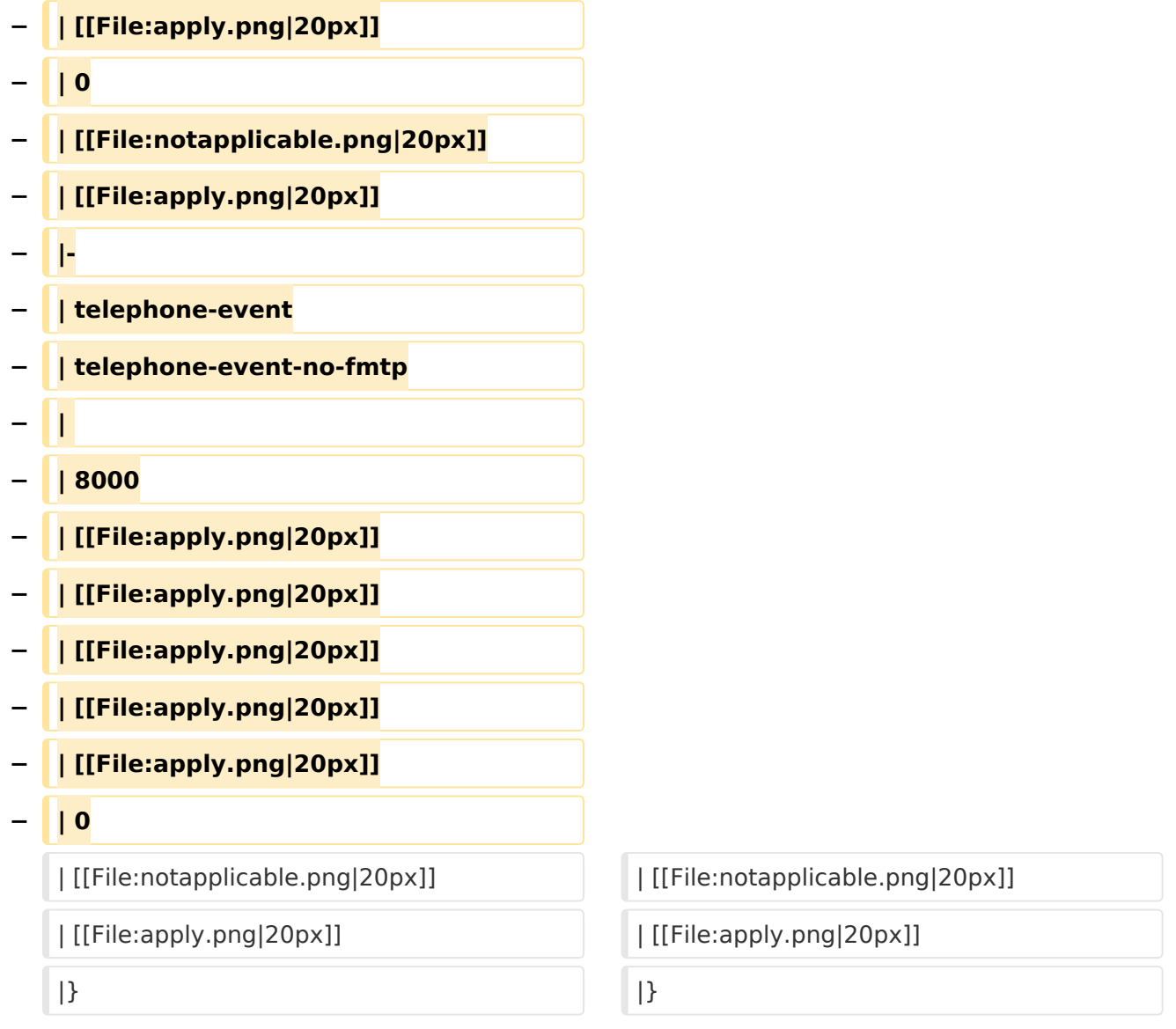

#### Version vom 2. Februar 2020, 23:06 Uhr

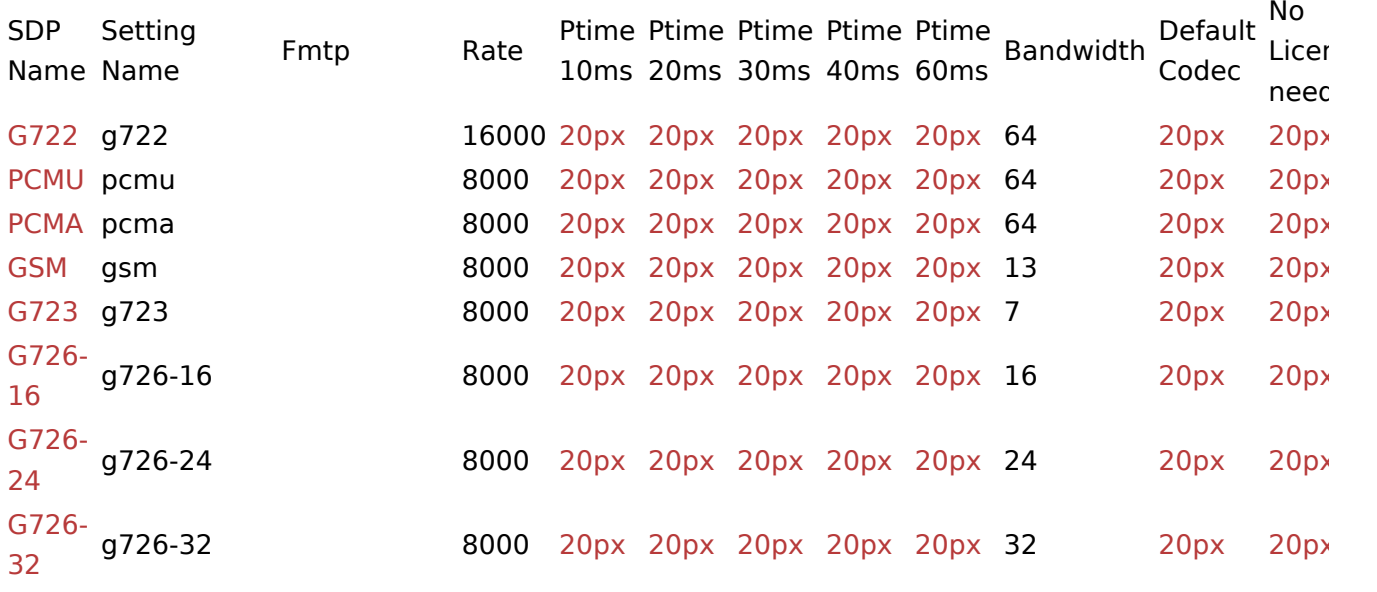

VoIP Codec Uebersicht

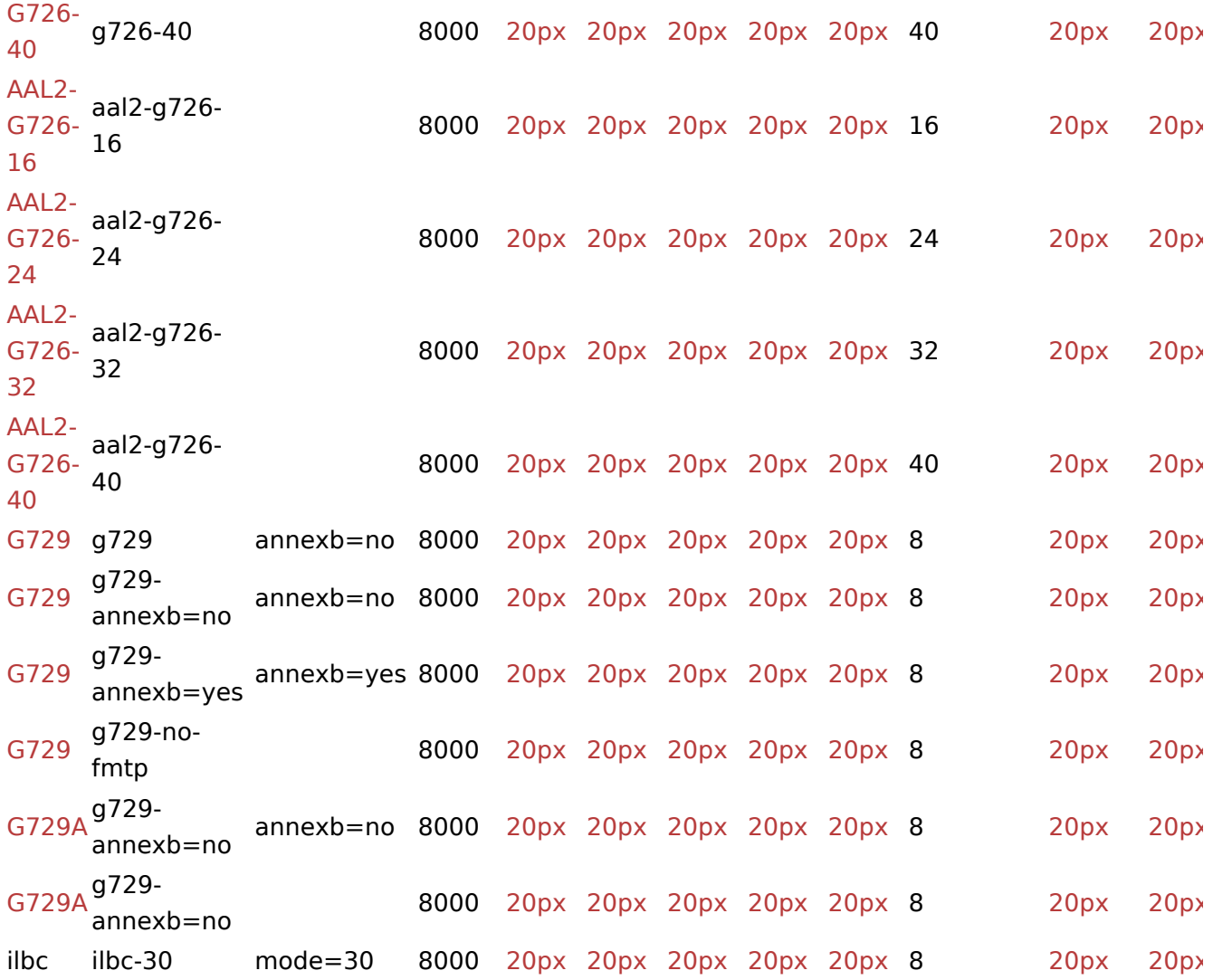